## Work Schedule Rule Error (HARD RED STOP)

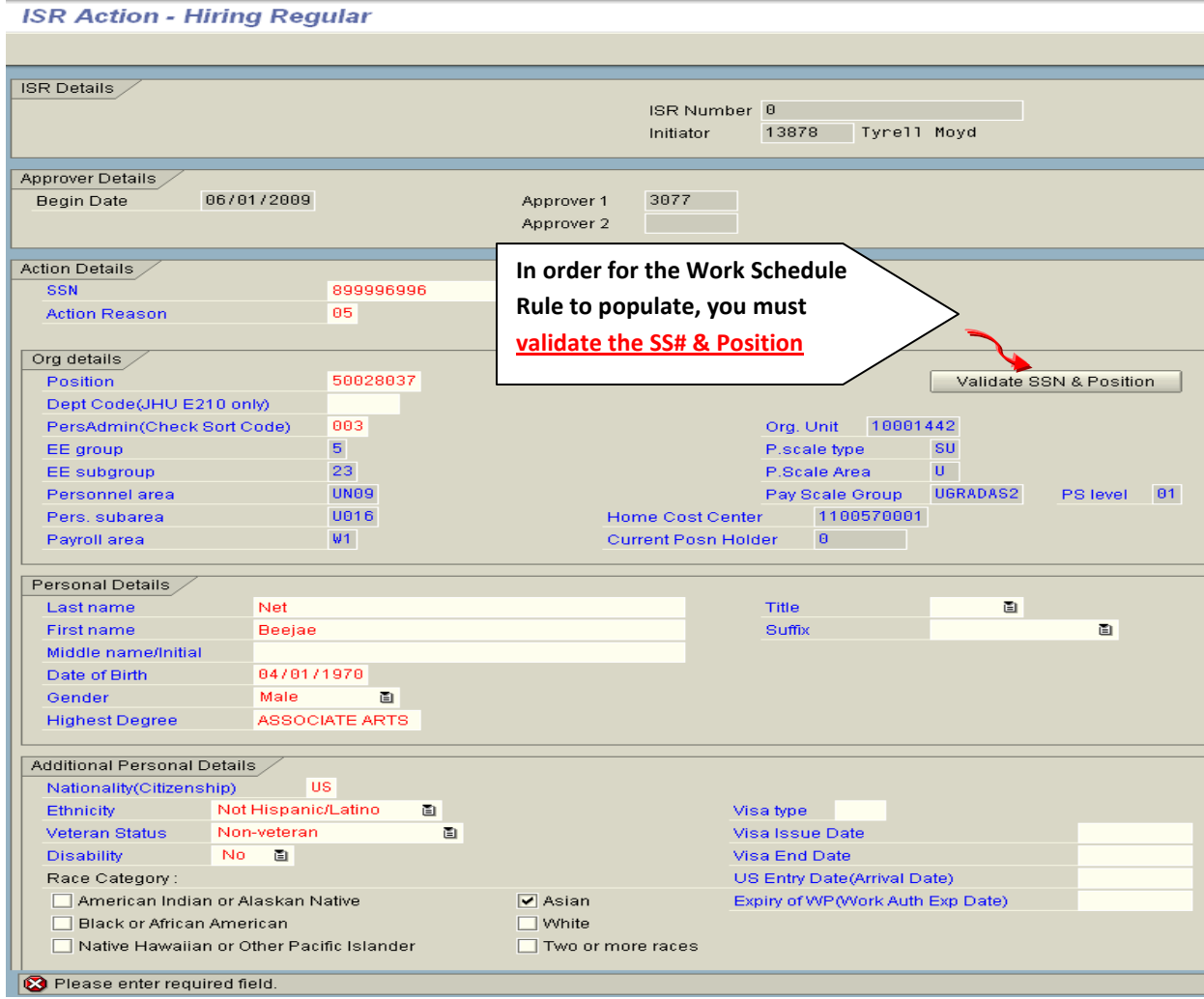

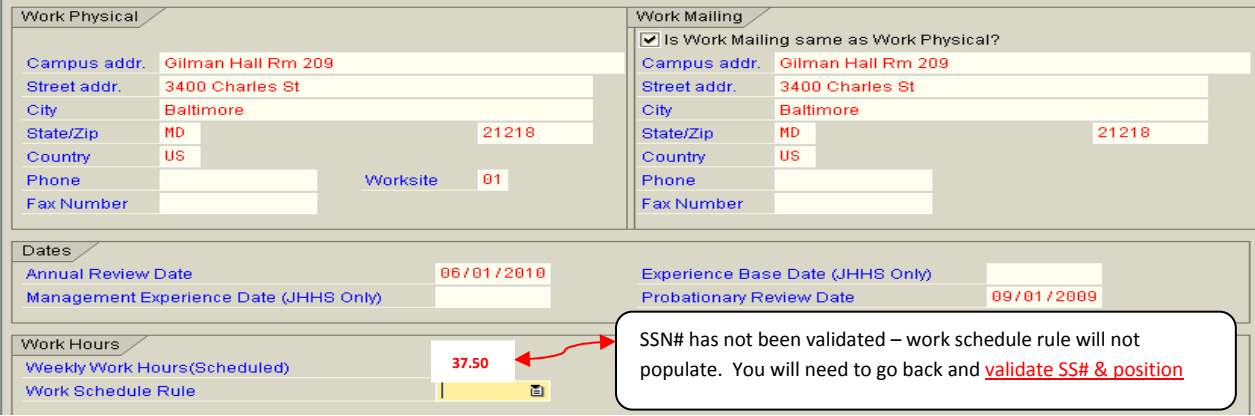

## **ISR Action - Hiring Regular**

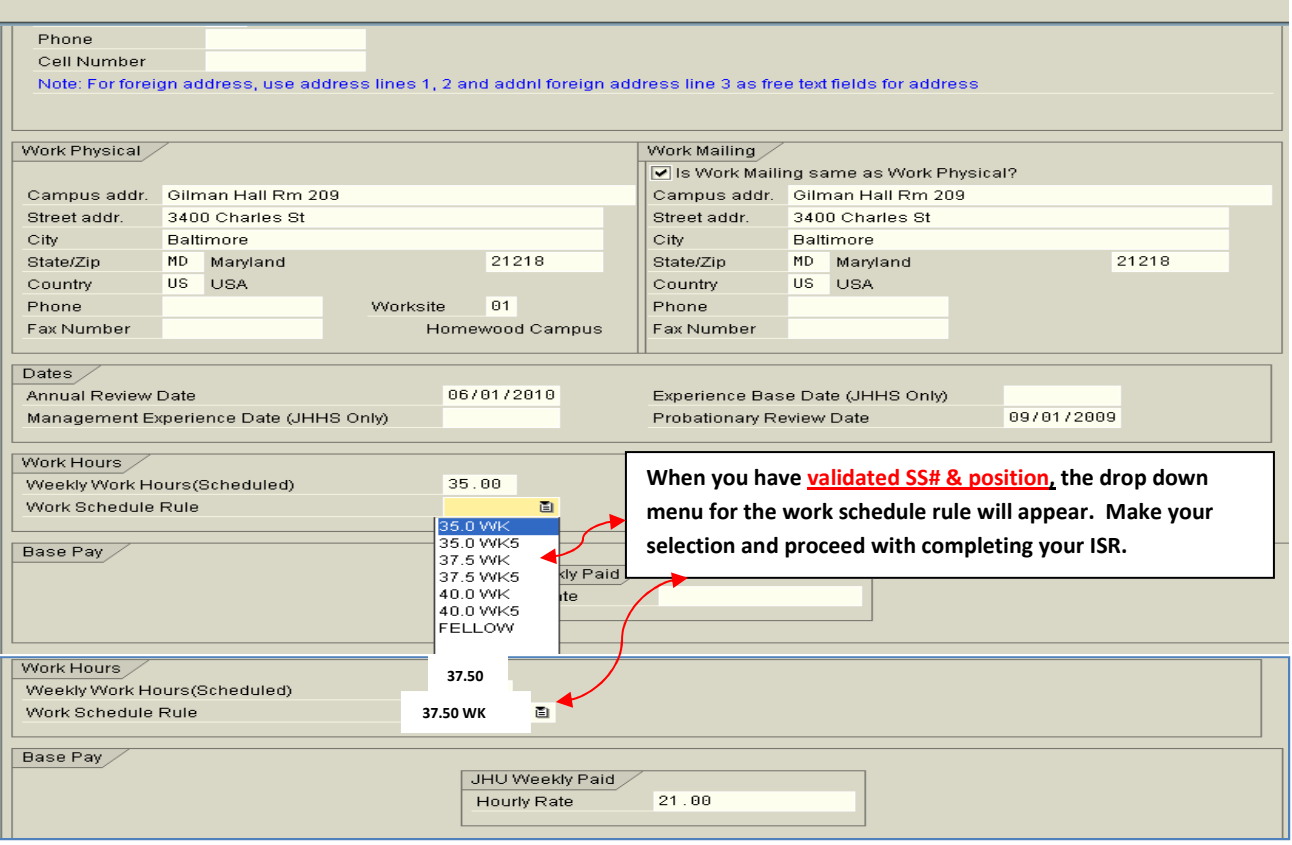